## **Shortcut Keys**

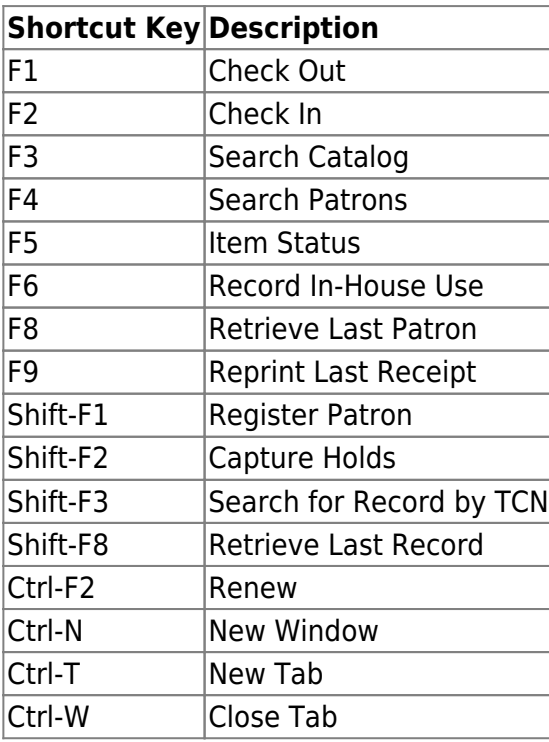

From:

<https://pines.georgialibraries.org/dokuwiki/>- **PINES Documentation**

Permanent link: **<https://pines.georgialibraries.org/dokuwiki/doku.php?id=circ:workstations:shortcutkeys&rev=1506286402>**

Last update: **2018/10/11 20:15**

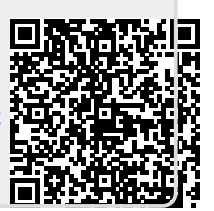